2996

## eVidyalaya Half Yearly Report

Department of School & Mass Education, Govt. of Odisha

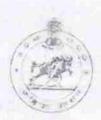

| School Name               | U.G.GOVT.HIGH SCHOOL                  |                                                                                                    |
|---------------------------|---------------------------------------|----------------------------------------------------------------------------------------------------|
| U_DISE:<br>21210811902    | District :<br>KANDHAMAL               | Block :<br>PHIRINGIA                                                                                                    |
| Report Create Date : 00   | 00-00-00 00 00 00 (31903)             |                                                                                                    |
| 的 1955年 App 1966 的        | Hilliam Committee Committee Committee | SPECIAL PROPERTY OF THE PROPERTY OF THE PROPER |
|                           | general_info                          |                                                                                                    |
| » Half Yearly Rep         | port No                               | 8                                                                                                    |
| » Half Yearly Phase       |                                       | 1                                                                                                    |
| » Implementing Partner    |                                       | PROTECT OF ILLEFS ETS                                                                                                    |
| » Half Yearly Period from |                                       | 10/02/2017                                                                                                    |
| » Haif Yearly Period till |                                       | 04/01/2018                                                                                                    |
| » School Coordinator Name |                                       | RANJAN                                                                                                    |
|                           |                                       | KUMAR                                                                                                    |
|                           |                                       | BEHERA                                                                                                    |
|                           | Leaves taken for the follow           | ving Month                                                                                                    |
| » Leave Month 1           |                                       | October                                                                                                    |
| » Leave Days1             |                                       | 0                                                                                                    |
| » Leave Month 2           |                                       | November                                                                                                    |
| » Leave Days2             |                                       | 0                                                                                                    |
| » Leave Month 3           |                                       | December                                                                                                    |
| » Leave Days3             |                                       | 0                                                                                                    |
| » Leave Month 4           |                                       | January                                                                                                    |
| » Leave Days4             |                                       | 0                                                                                                    |
| » Leave Month 5           |                                       | February                                                                                                    |
| » Leave Days5             |                                       | 0                                                                                                    |
| » Leave Month 6           |                                       | March                                                                                                    |
| » Leave Days6             |                                       | 0                                                                                                    |
| » Leave Month 7           |                                       | April                                                                                                    |
| Leave Days7               |                                       | 0                                                                                                    |
|                           | Equipment Downtime I                  | Detailsveiiibei                                                                                                    |
| Equipment are             | Yes                                   |                                                                                                    |
| Downtime > 4              | No                                    |                                                                                                    |

Training Details

| Refresher training Conducted                  | Yes                 |
|-----------------------------------------------|---------------------|
| Refresher training Conducted Date             | 01/11/2018          |
| If No; Date for next month                    |                     |
| Educational content Deta                      | ils                 |
| e Content installed?                          | Yes                 |
| SMART Content with Educational software?      | Yes                 |
| Stylus/ Pens                                  | Yes                 |
| USB Cable                                     | Yes                 |
| Software CDs                                  | Yes                 |
| Usermanual warker was a document              | Yes                 |
| Recurring Service Detail                      | s                   |
| » Register Type (Faulty/Stock/Other Register) | YES                 |
| » Register Quantity Consumed                  | 01                  |
| » Blank Sheet of A4 Size                      | Yes                 |
| » A4 Blank Sheet Quantity Consumed            | 2400                |
| » Cartridge                                   | Yes                 |
| » Cartridge Quantity Consumed                 | 01                  |
| » USB Drives                                  | Yes                 |
| » USB Drives Quantity Consumed                | 01                  |
| » Blank DVDs Rewritable                       | Yes                 |
| » Blank DVD-RW Quantity Consumed              | 25                  |
| » White Board Marker with Duster              | Yes                 |
| « buantity consumed a                         | 06                  |
| » Electricity bill                            | Yes                 |
| » Internet connectivity                       | No                  |
| » Reason for Unavailablity                    | Not Feasible        |
| Electrical Meter Reading and Generator        | or Meter Reading    |
| » Generator meter reading                     | 1522                |
| » Electrical meter reading                    | 1543                |
| Equipment replacement de                      | etails              |
| » Replacement of any Equipment by Agency      | No                  |
| » Name of the Equipment                       |                     |
| Theft/Damaged Equipme                         | ent                 |
| » Equipment theft/damage                      | Yes                 |
| » If Yes; Name the Equipment                  | "CPU-1 UNIT         |
|                                               | TFT-2 UNIT          |
|                                               | MOUSE-1<br>UNIT KEY |
|                                               | BOARD-1 UNI         |
|                                               | HEAD PHONE          |

1 UNIT BATTERY- 2 UNIT EXTENSION BOARD-2UNIT"

|                                           | ZUNII             |
|-------------------------------------------|-------------------|
| Lab Utilization details                   |                   |
| » No. of 9th Class students               | 62                |
| » 9th Class students attending ICT labs   | 62                |
| » No. of 10th Class students              | 101               |
| » 10th Class students attending ICT labs  | 101               |
| No. of hours for the following month lab  | has been utilized |
| » Month-1                                 | October           |
| » Hours1                                  | 55                |
| » Month-2                                 | November          |
| » Hours2                                  | 69                |
| » Month-3                                 | December          |
| » Hours3                                  | 51                |
| » Month-4                                 | January           |
| » Hours4                                  | 64                |
| » Month-5                                 | February          |
| » Hours5                                  | 48                |
| » Month-6                                 | March             |
| » Hours6                                  | 63                |
| » Month-7                                 | April             |
| » Hours7                                  | 0                 |
| Server & Node Downtime d                  | etails            |
| » Server Downtime Complaint logged date1  |                   |
| » Server Downtime Complaint Closure date1 | Docambor          |
| » Server Downtime Complaint logged date2  |                   |
| » Server Downtime Complaint Closure date2 |                   |
| » Server Downtime Complaint logged date3  |                   |
| » Server Downtime Complaint Closure date3 | , apridary        |
| » No. of Non-working days in between      | 0                 |
| » No. of working days in downtime         | 0                 |
| Stand alone PC downtime of                | letails           |

- » PC downtime Complaint logged date1
- » PC downtime Complaint Closure date1
- » PC downtime Complaint logged date2
- » PC downtime Complaint Closure date2

| » PC downtime Complaint logged date3         |                  |
|----------------------------------------------|------------------|
| » PC downtime Complaint Closure date3        |                  |
| » No. of Non-working days in between         | 0                |
| » No. of working days in downtime            | 0                |
| UPS downtime details                         |                  |
| » UPS downtime Complaint logged date1        | and the later of |
| » UPS downtime Complaint Closure date1       |                  |
| » UPS downtime Complaint logged date2        |                  |
| » UPS downtime Complaint Closure date2       |                  |
| » UPS downtime Complaint logged date3        |                  |
| » UPS downtime Complaint Closure date3       |                  |
| » No. of Non-working days in between         | 0                |
| » No. of working days in downtime            | 0                |
| Genset downtime detail                       | S                |
| » UPS downtime Complaint logged date1        |                  |
| » UPS downtime Complaint Closure date1       |                  |
| » UPS downtime Complaint logged date2        |                  |
| » UPS downtime Complaint Closure date2       |                  |
| » UPS downtime Complaint logged date3        |                  |
| » UPS downtime Complaint Closure date3       |                  |
| » No. of Non-working days in between         | 0                |
| » No. of working days in downtime            | 0                |
| Integrated Computer Projector dow            | vntime details   |
| » Projector downtime Complaint logged date1  |                  |
| » Projector downtime Complaint Closure date1 |                  |
| » Projector downtime Complaint logged date2  |                  |
| » Rrojector downtime Complaint Closure date2 |                  |
| » Projector downtime Complaint logged date3  |                  |
| » Projector downtime Complaint Closure date3 |                  |
| » No. of Non-working days in between         | 0                |
| » No. of working days in downtime            | 0                |
| Printer downtime detail                      | ls               |
| » Printer downtime Complaint logged date1    |                  |
| » Printer downtime Complaint Closure date1   |                  |
| » Printer downtime Complaint logged date2    |                  |
| » Printer downtime Complaint Closure date2   |                  |
| » Printer downtime Complaint logged date3    |                  |
| » Printer downtime Complaint Closure date3   |                  |
| » No. of Non-working days in between         | 0                |
|                                              |                  |

| Interactive White Board (IWB) downti            | me details             |
|-------------------------------------------------|------------------------|
| » IWB downtime Complaint logged date1           |                        |
| » IWB downtime Complaint Closure date1          |                        |
| » IWB downtime Complaint logged date2           |                        |
| » IWB downtime Complaint Closure date2          |                        |
| » IWB downtime Complaint logged date3           |                        |
| » IWB downtime Complaint Closure date3          |                        |
| » No. of Non-working days in between            | 0                      |
| » No. of working days in downtime               | 0                      |
| Servo stabilizer downtime det                   | ails                   |
| » stabilizer downtime Complaint logged date1    |                        |
| » stabilizer downtime Complaint Closure date1 , |                        |
| » stabilizer downtime Complaint logged date2    |                        |
| » stabilizer downtime Complaint Closure date2   |                        |
| » stabilizer downtime Complaint logged date3    |                        |
| » stabilizer downtime Complaint Closure date3   |                        |
| » No. of Non-working days in between            | 0                      |
| » No. of working days in downtime               | 0                      |
| Switch, Networking Components and other perip   | heral downtime details |
| » peripheral downtime Complaint logged date1    |                        |
| » peripheral downtime Complaint Closure date1   |                        |
| » peripheral downtime Complaint logged date2    | unu                    |
| » peripheral downtime Complaint Closure date2   |                        |
| » peripheral downtime Complaint logged date3    |                        |
| » peripheral downtime Complaint Closure date3   |                        |
| » No. of Non-working days in between            | 0                      |
| » No. of working days in downtime               | 0                      |

Signature of Head Master/Mistress with seal School

U.G. Govt. High School

Kasinipadar